## 71 着工新設住宅数(人口1万人当たり)

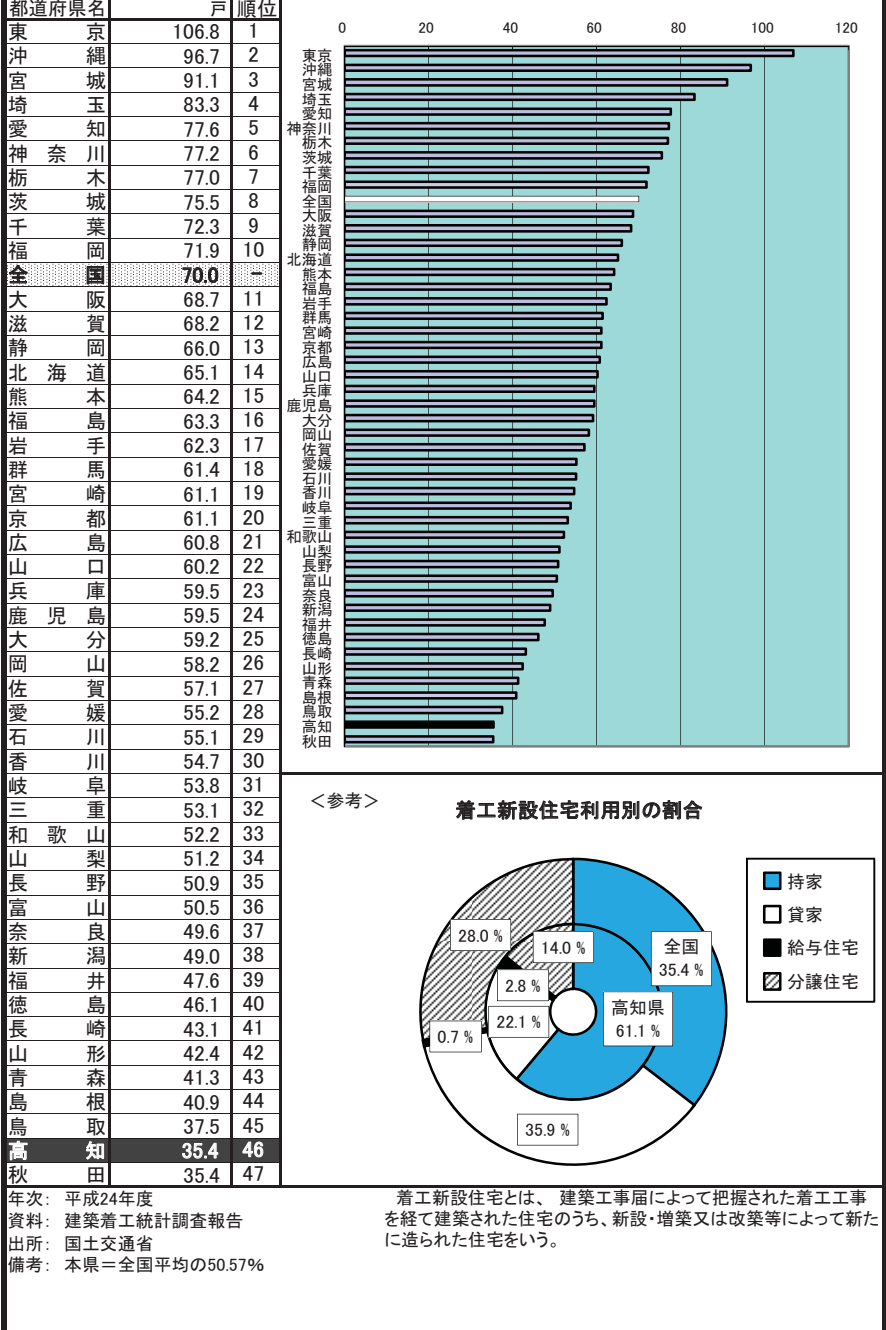

## 72 持ち家比率(対居住世帯あり住宅数)

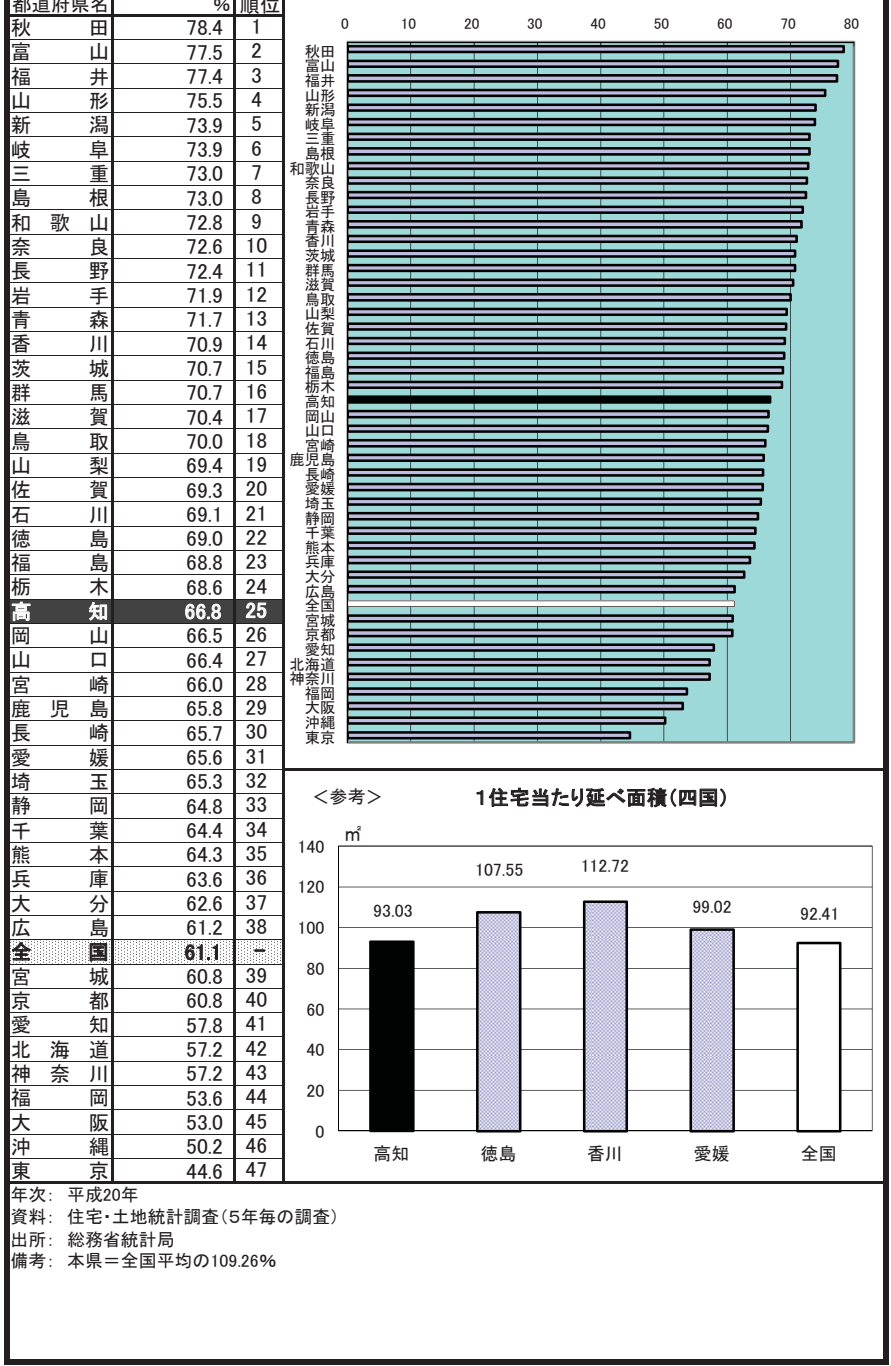

## 73 住宅の敷地面積(1住宅当たり)

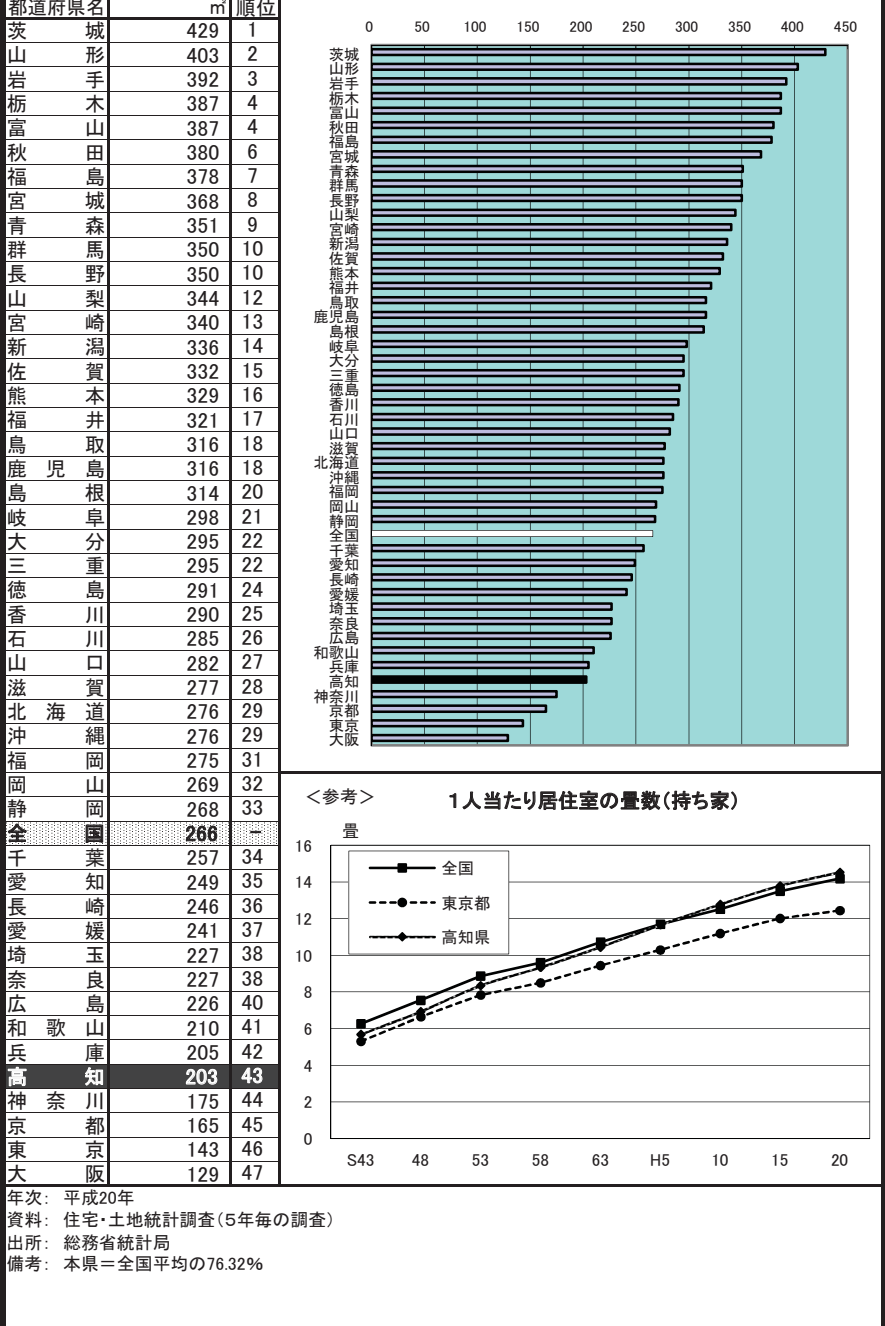

## 74 上水道等給水普及率(対住民基本台帳人口)

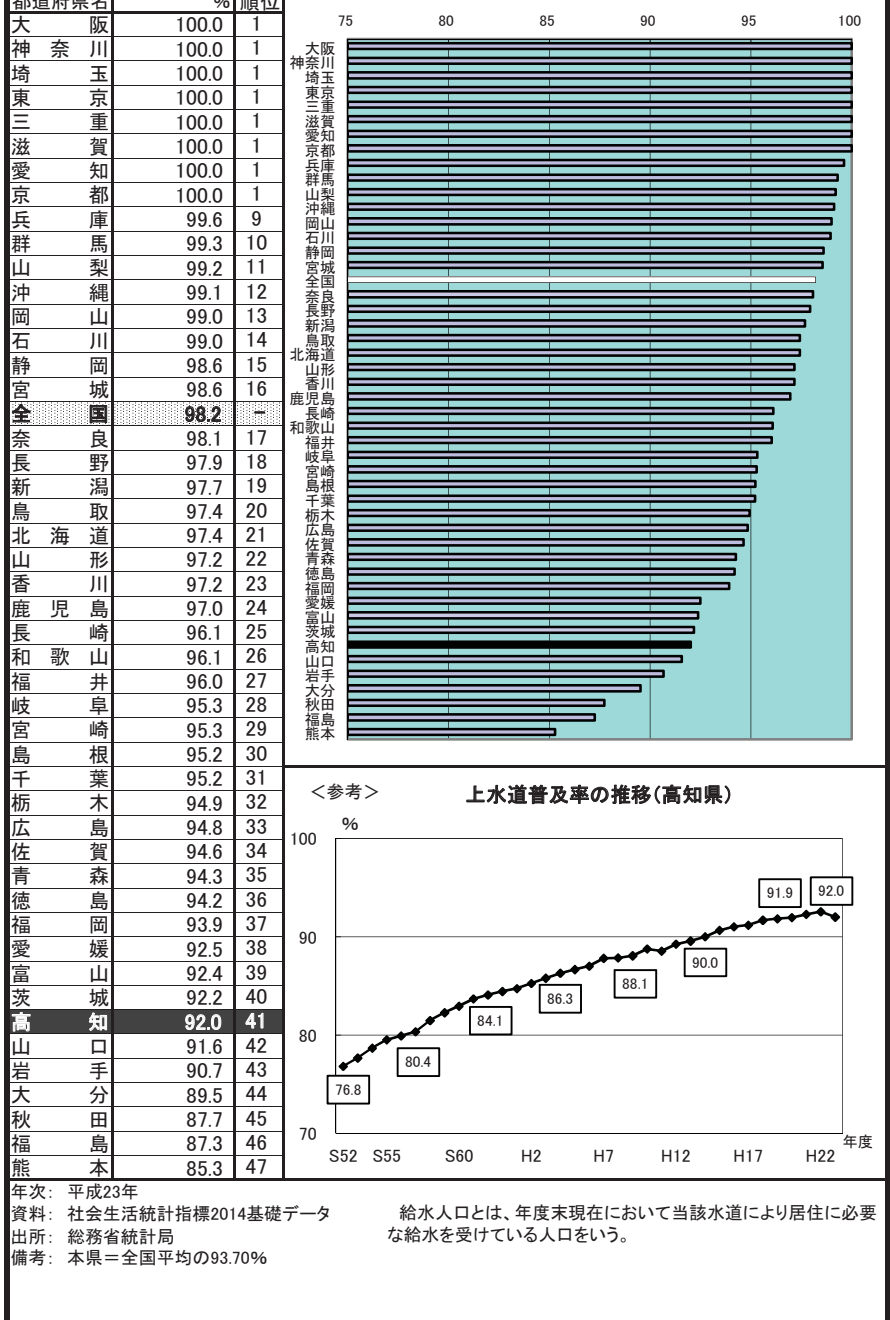

## 75 下水道普及率

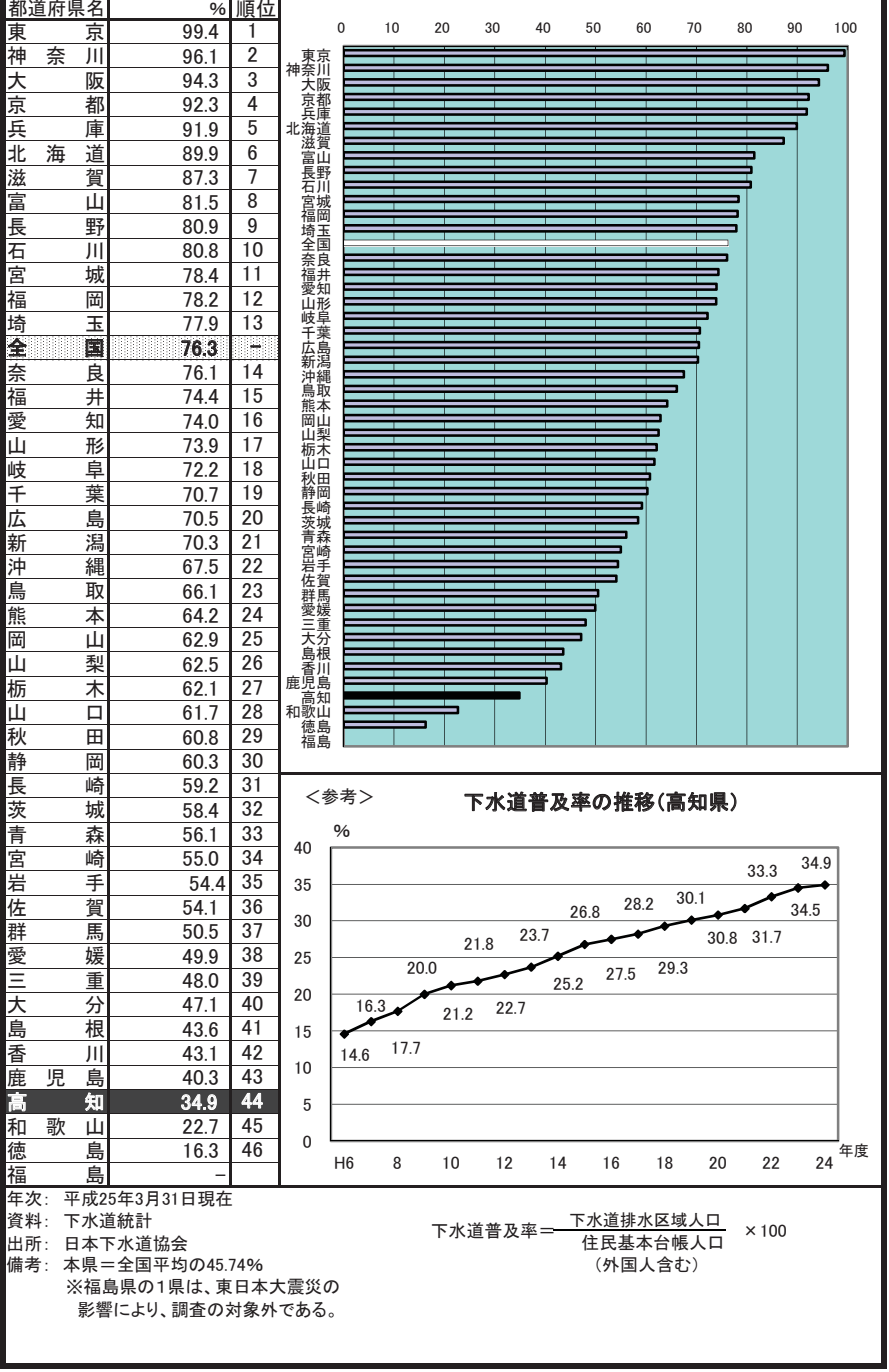

# 76 ごみ総排出量(人口千人当たり)

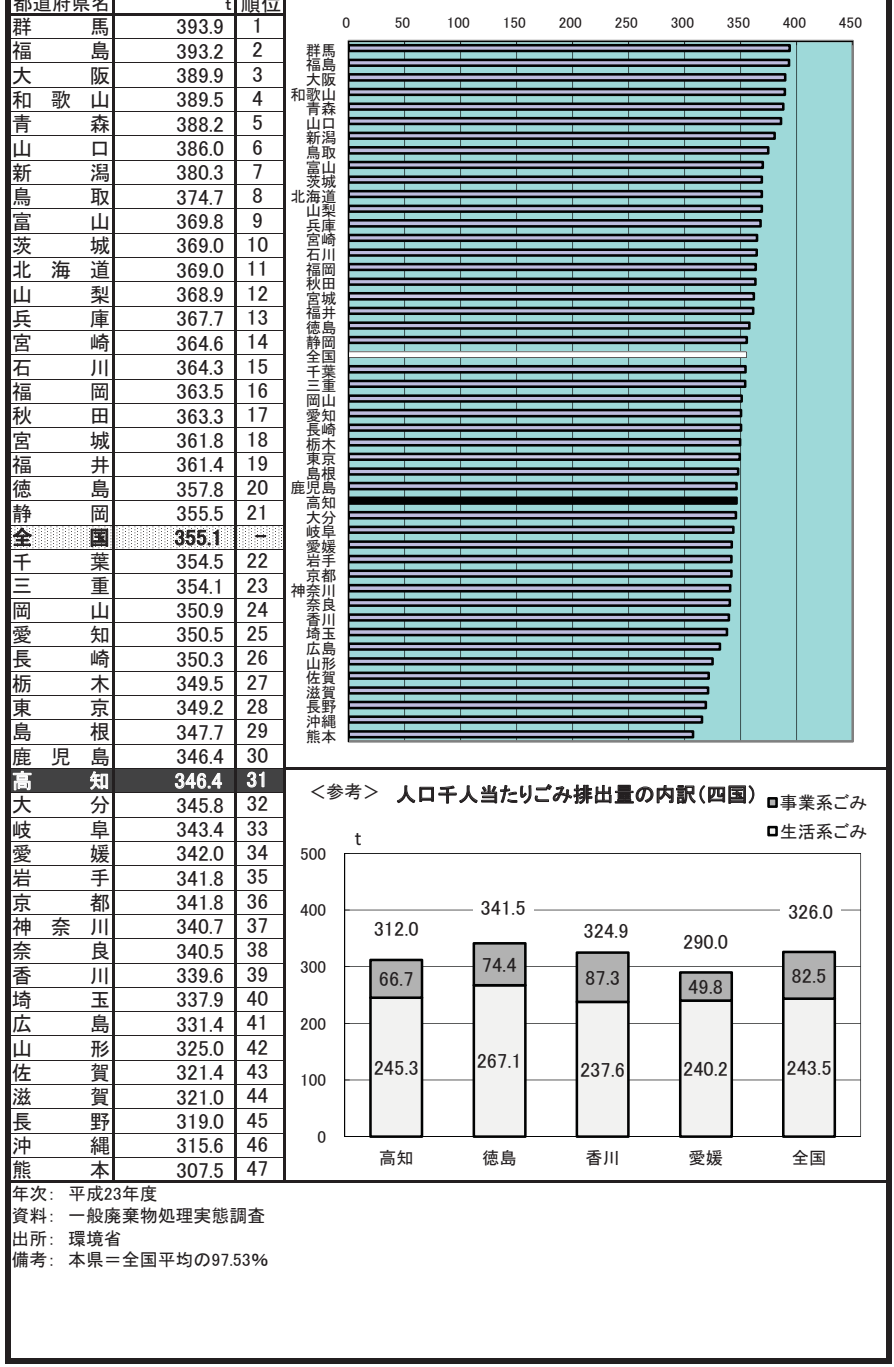

ä,

## 77 ホテル·旅館数(人口10万人当たり)

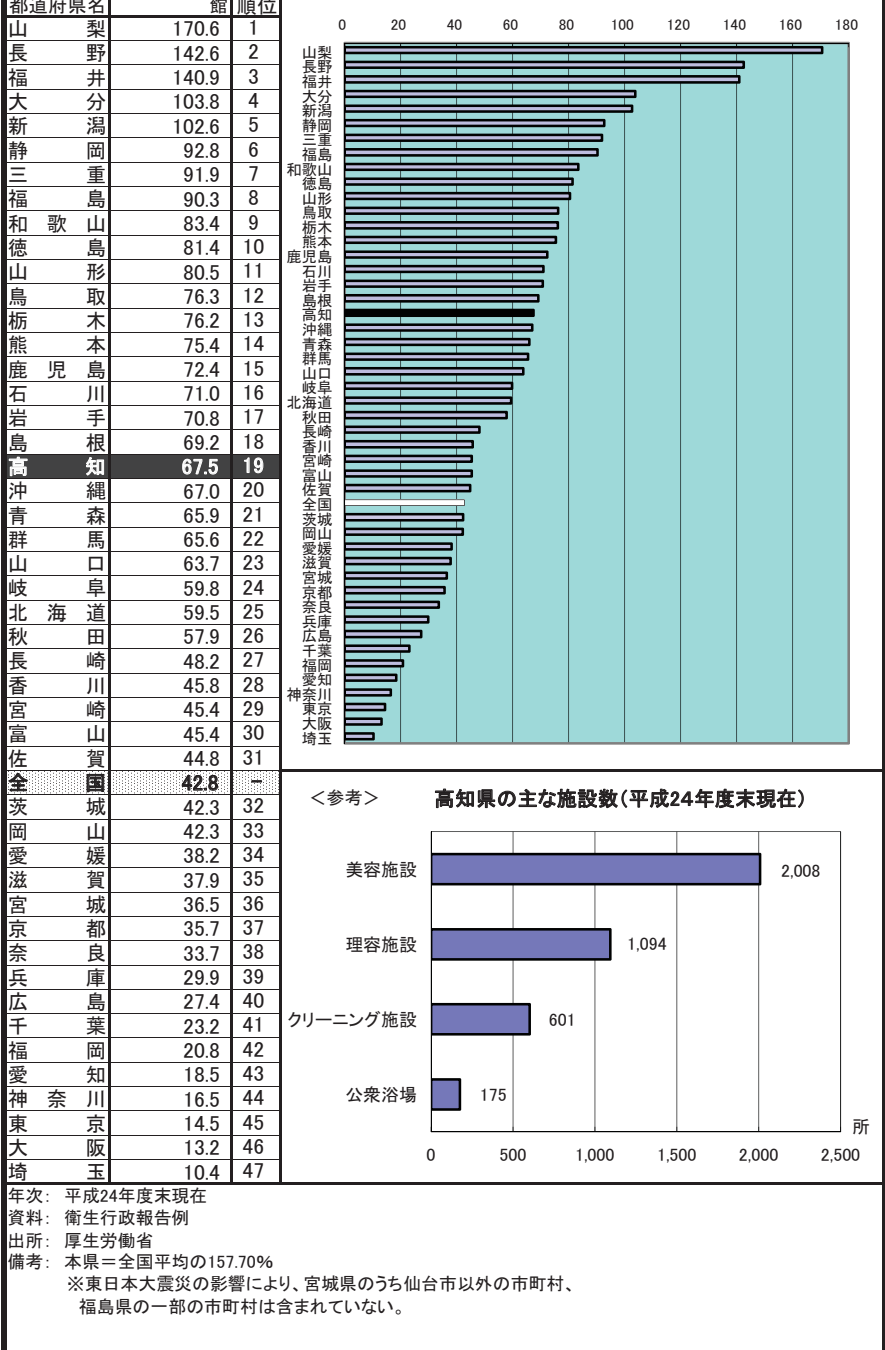

#### 78 道路改良率

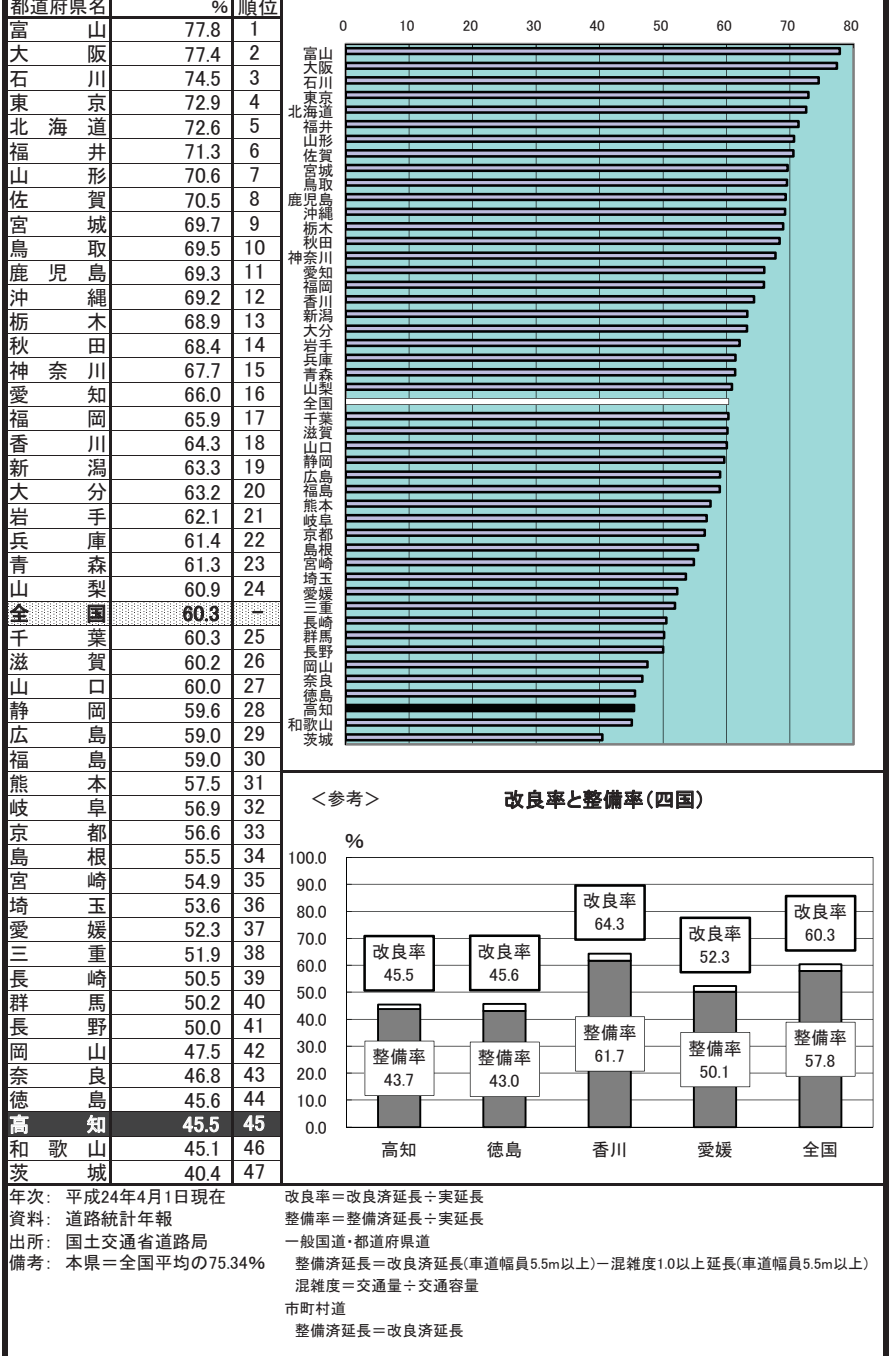

#### 79 道路舗装率

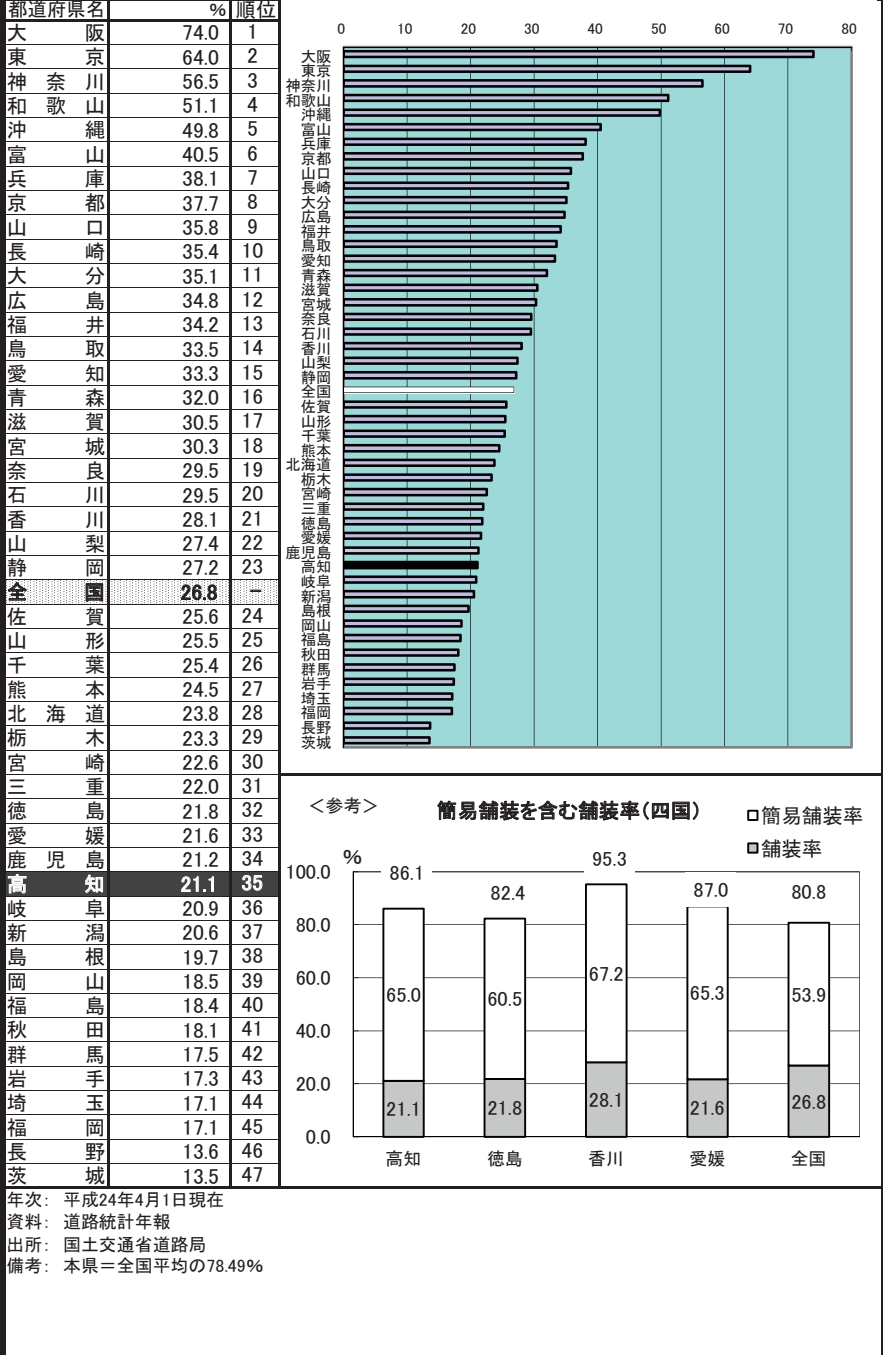

# 80 保有自動車台数(人口千人当たり)

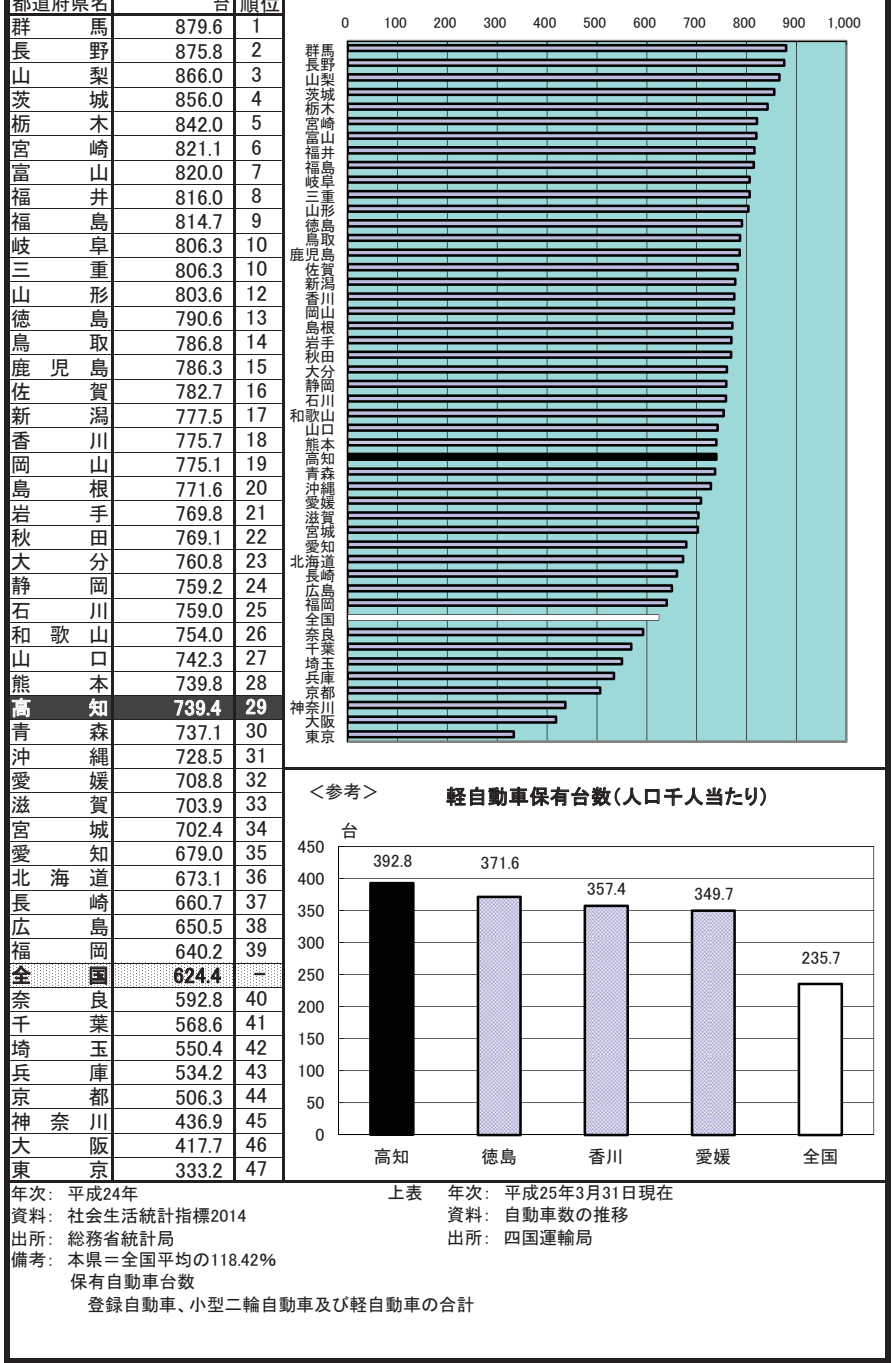

ä,

## 81 自家用乗用車数(人口千人当たり)

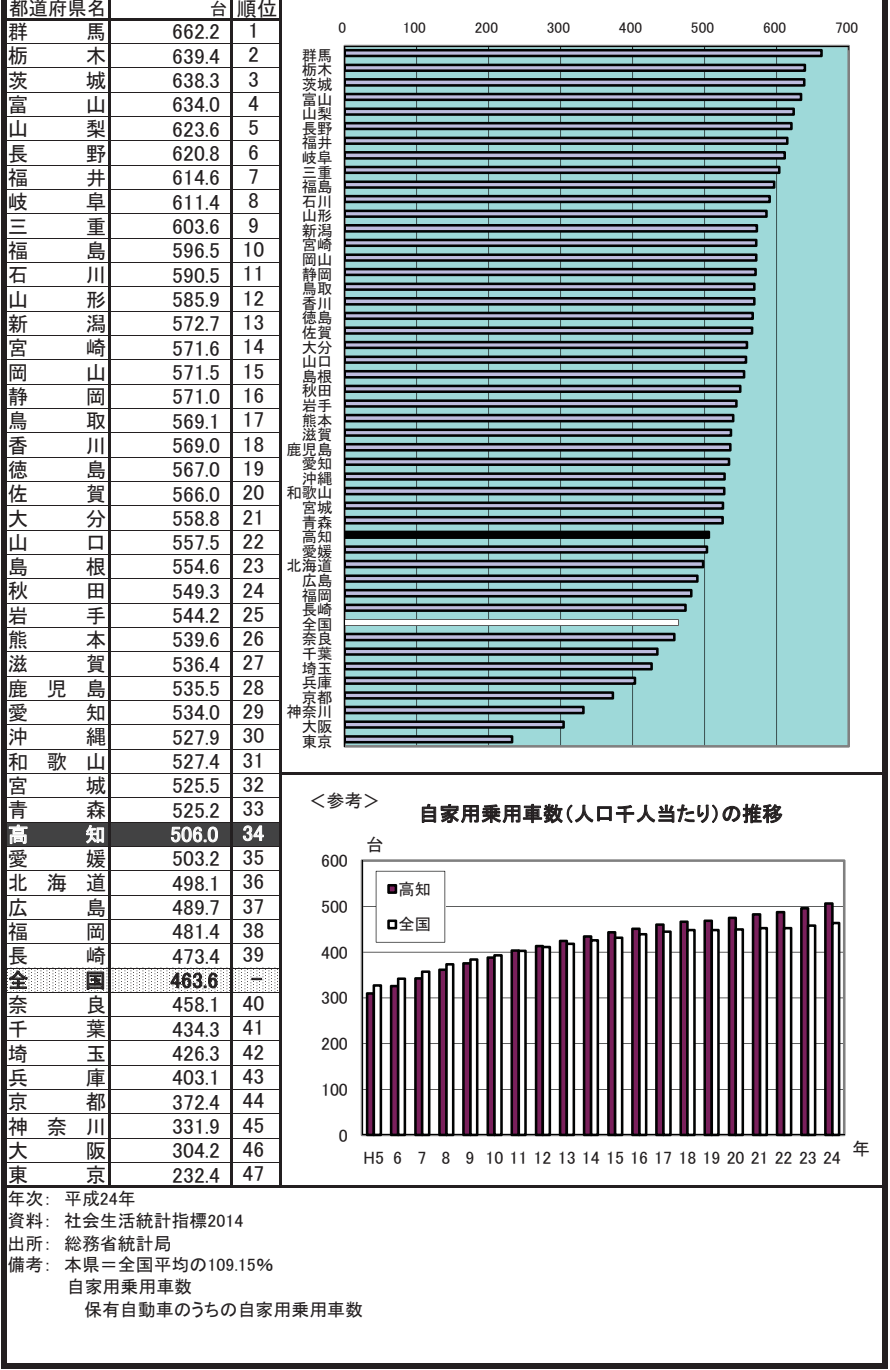

#### 82 高速道路実延長

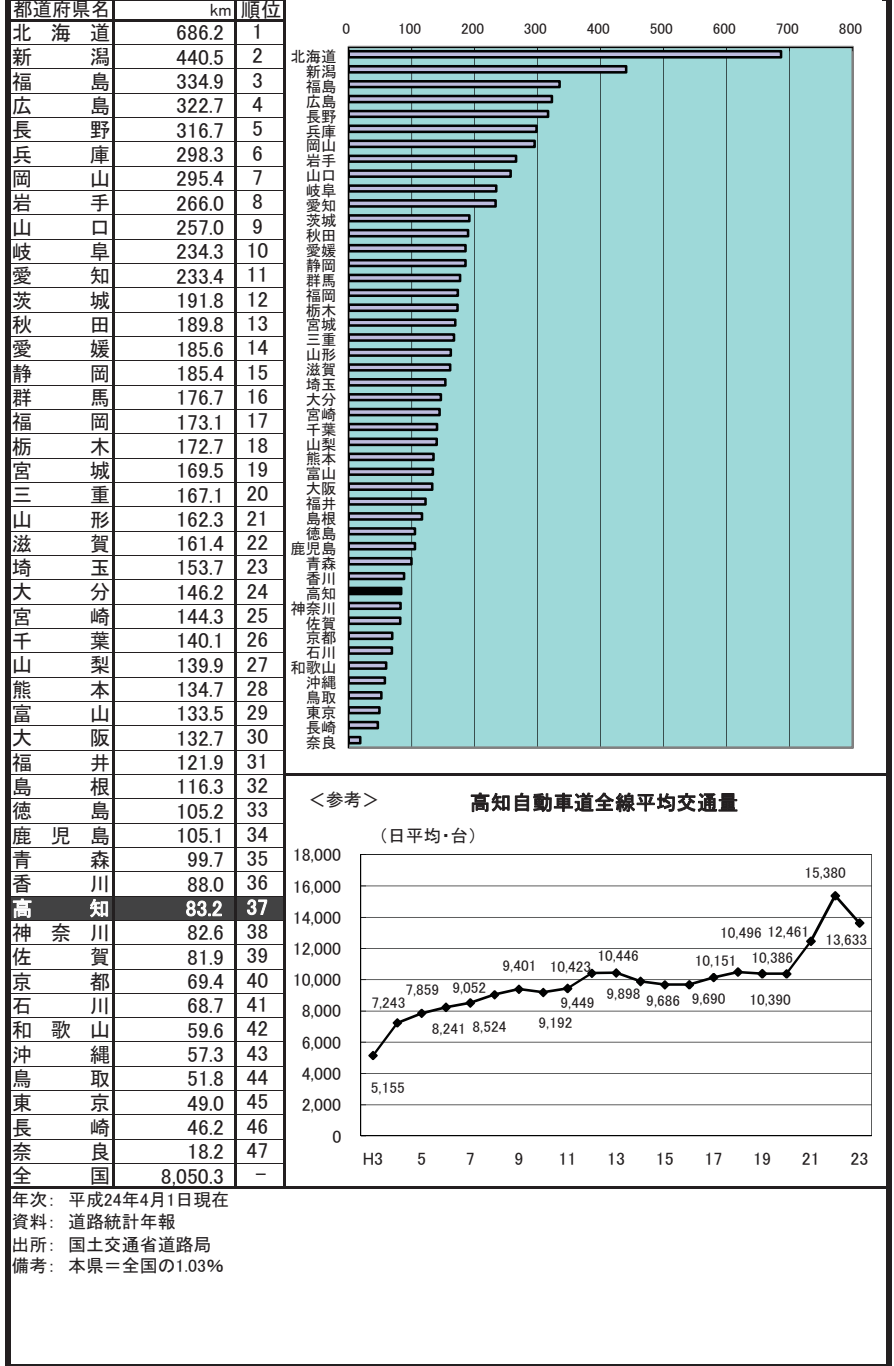

#### 83 都市公園数(可住地面積100km 当たり)

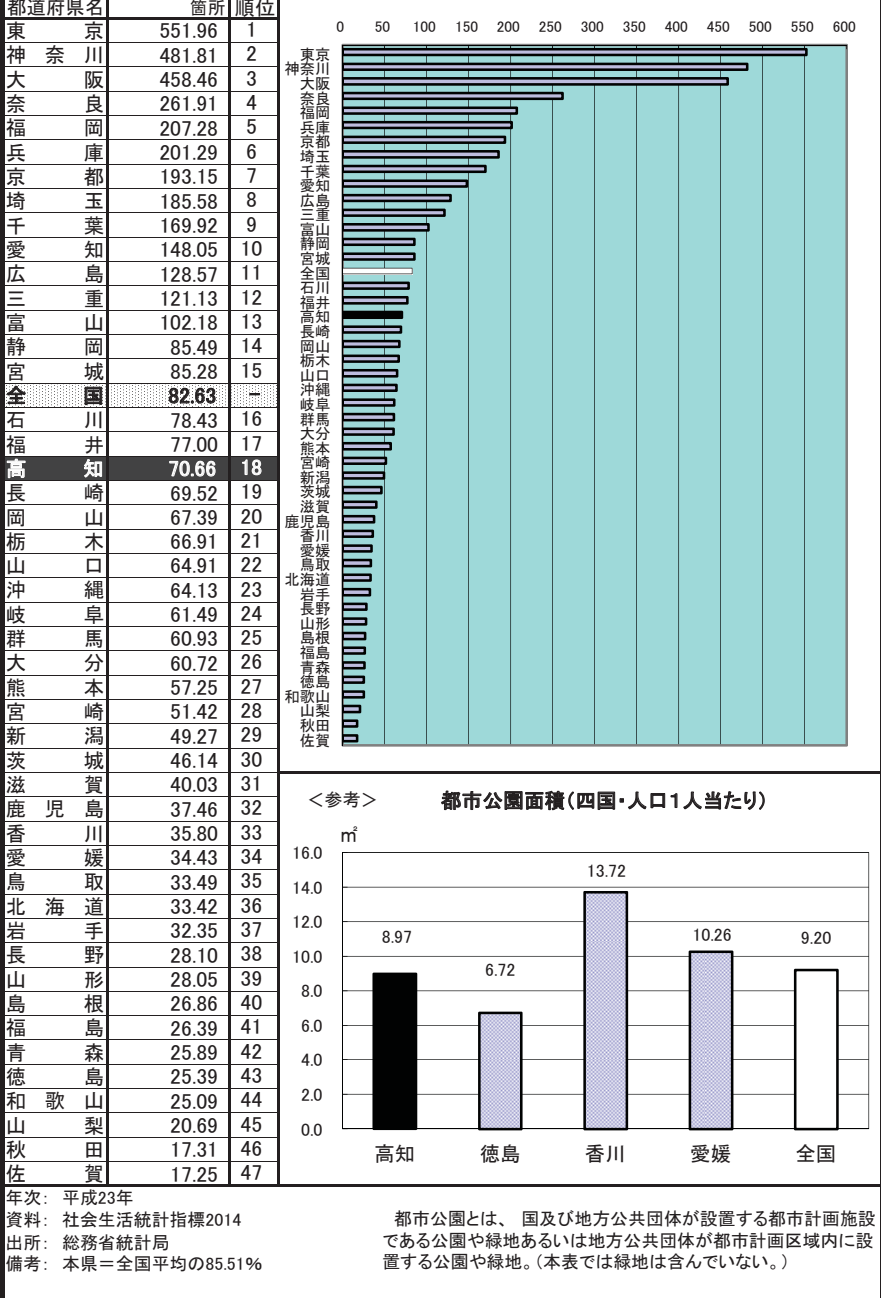

居住環境

#### 84 公害苦情件数(典型7公害・人口10万人当たり)

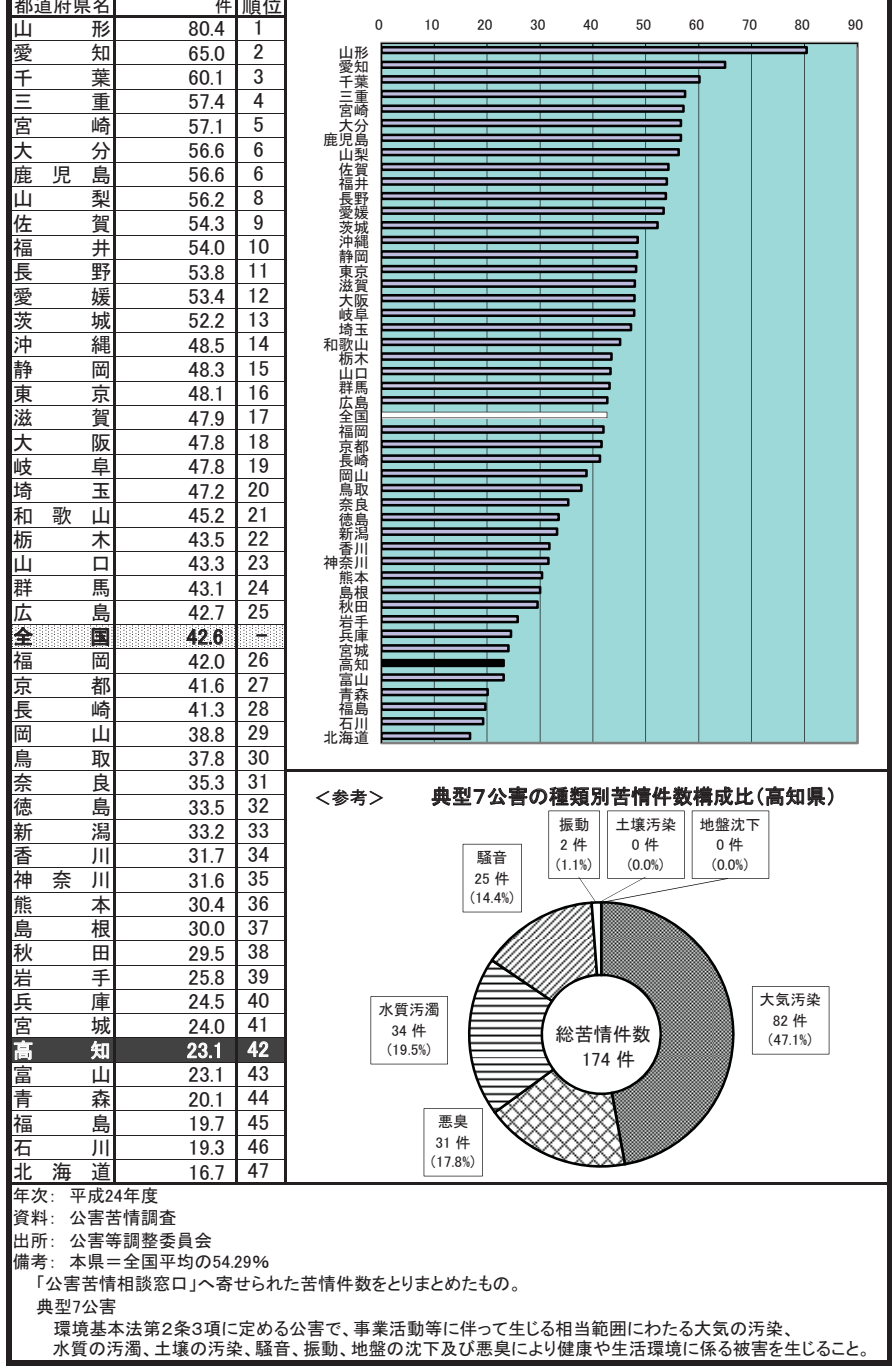